No. of printed pages: 02

 $\mathcal{T}_\text{L}$ 

## $[33]$

## SARDAR PATEL UNIVERSITY

M. Sc. (Integrated) Biotechnology, First Semester Examination (N.c.) Friday, 24<sup>th</sup> April, 2015 Time: 10:30 a.m. to I :30 p.m. PS01CIGB03: Introduction to Computers

Total Marks: 70

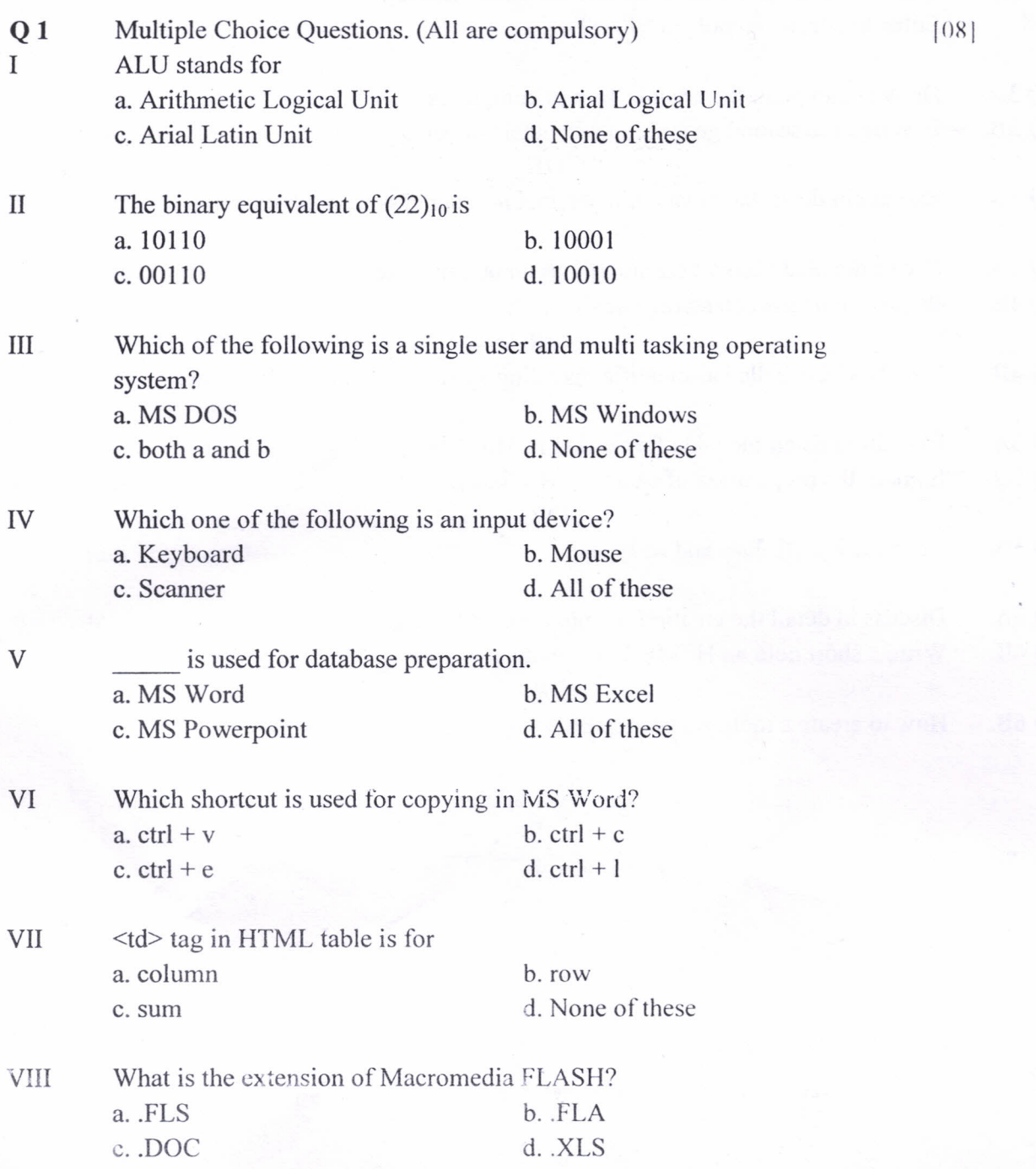

 $\overline{1}$ 

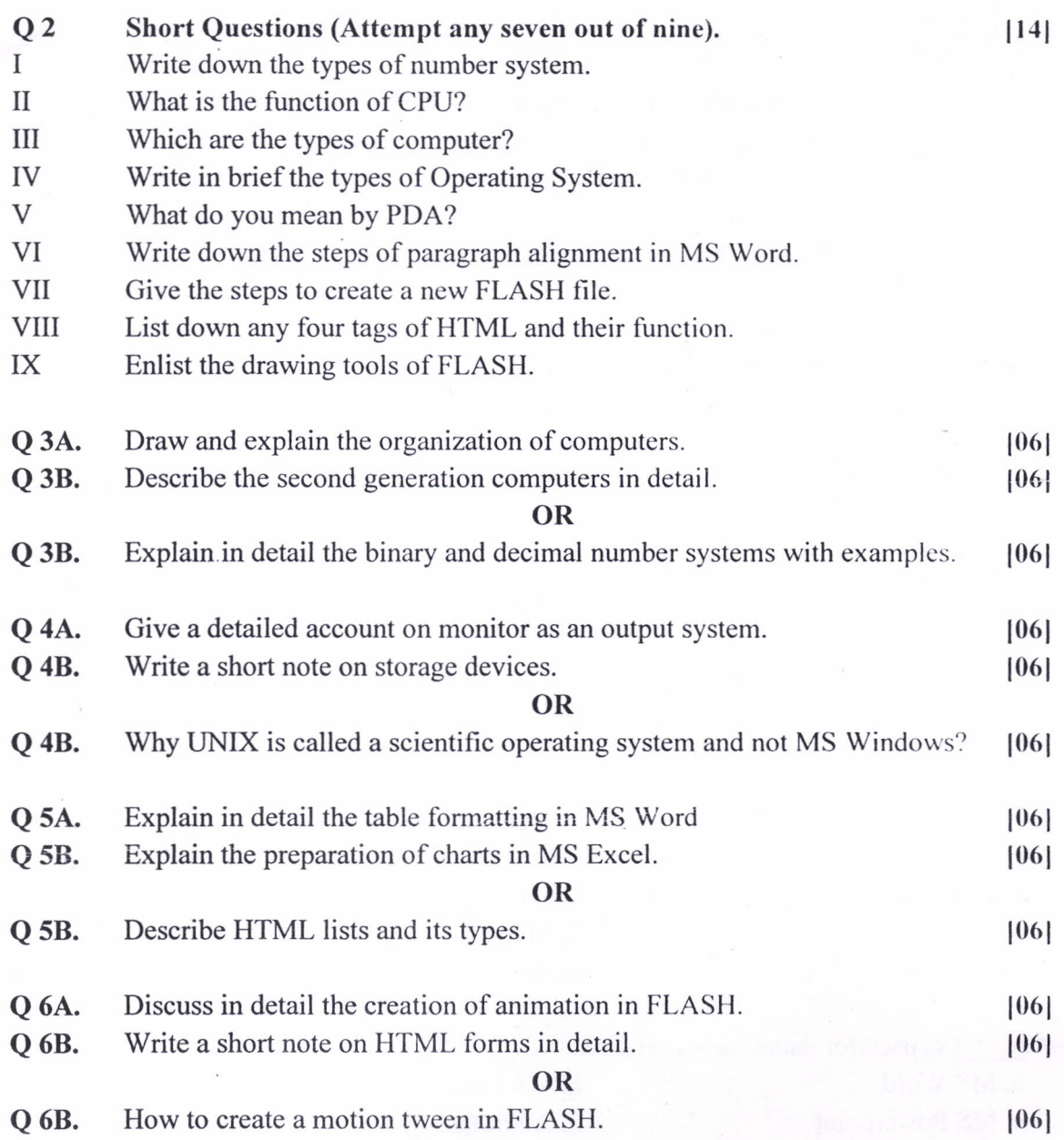

 $\rightarrow$